## **User Interface - Bug #2599**

Bug # 2596 (New): Implement missing browse quirks.

## **4GL makes selection invalid after row deletion**

06/26/2015 07:08 PM - Stanislav Lomany

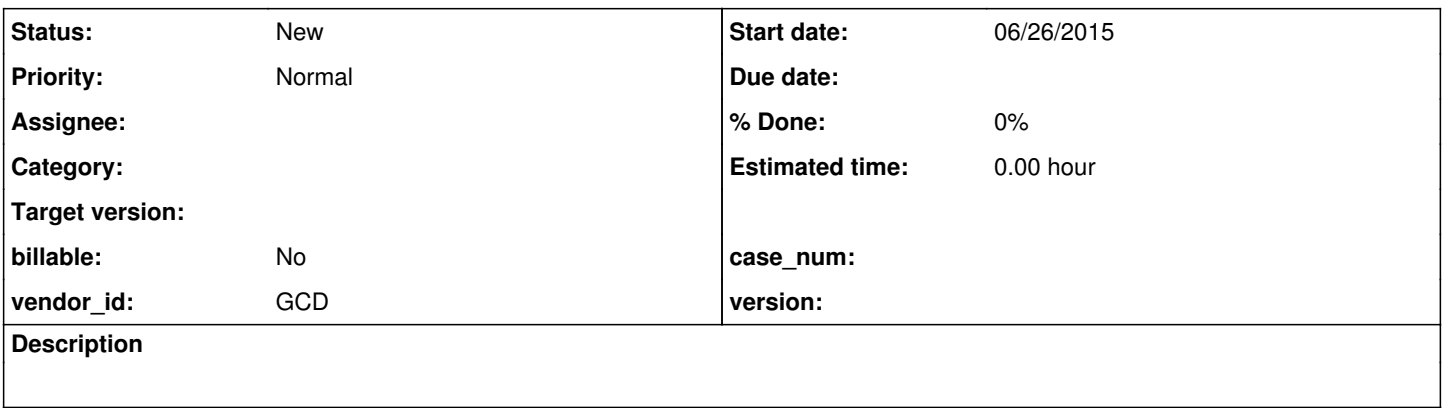

## **History**

## **#1 - 06/26/2015 07:13 PM - Stanislav Lomany**

4GL makes selection invalid if we have deleted a selected row and there was a new row in the set of selected rows.

Reproduction - uast/browse/brws-offset5.p:

down to 5, n, esc-R, up, space, down, down, space (at this point the set of selected rows is [the new row, 4, 5]), d (at this point the set of selected rows is [1,6]).